## **Sage** Pastel Intelligence Reporting

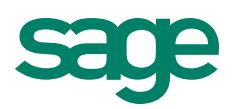

# How the new Report Designer compares to the Management Pack and Excel Genie

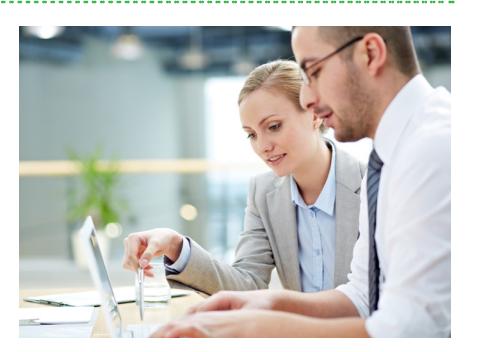

We know that most of you still use the Management Pack and have spent hours customizing Management Pack reports to suit your client's unique requirements. Others have used the Excel Genie to help you customize your financial reports. From your valuable feedback over the years we have now evolved from the Management pack and Excel Genie to the new financial Report Designer which gives you two different methods to create and customize your financial reports depending on your Excel skills, and the complexity of your report/s.

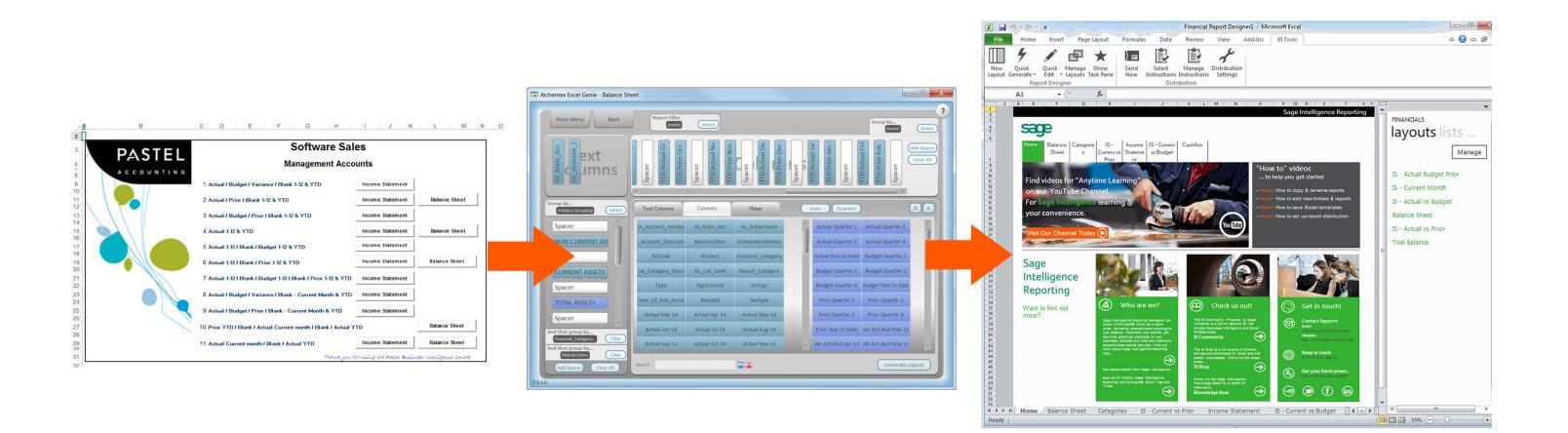

### Differences between the Management Pack and the Report Designer

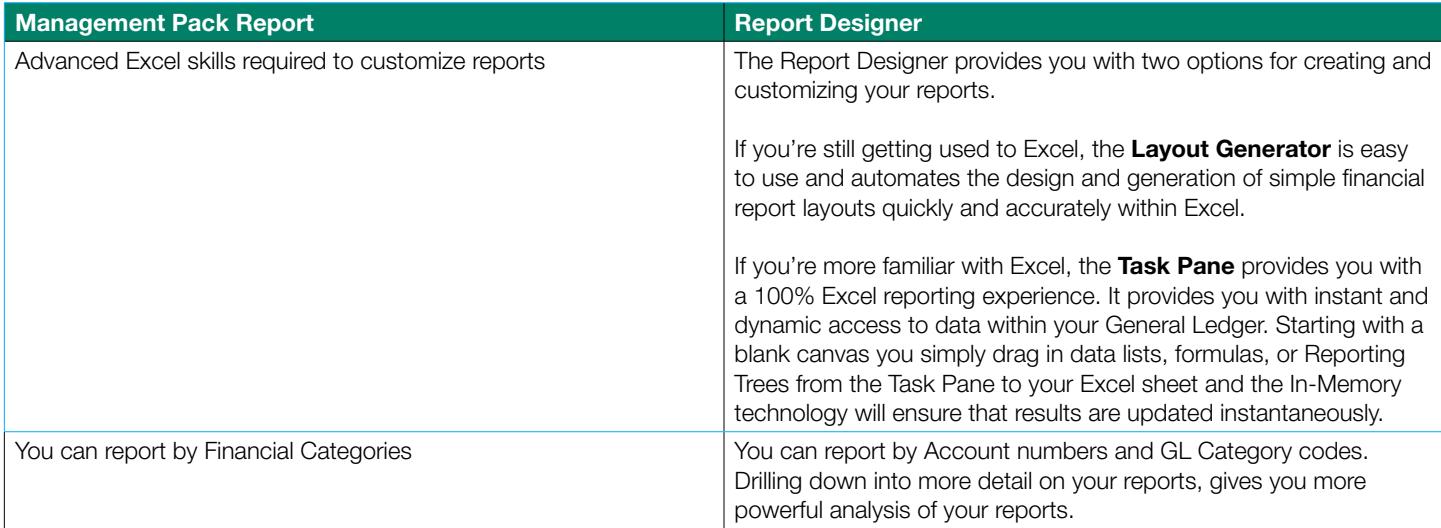

### **Sage** Pastel Intelligence Reporting

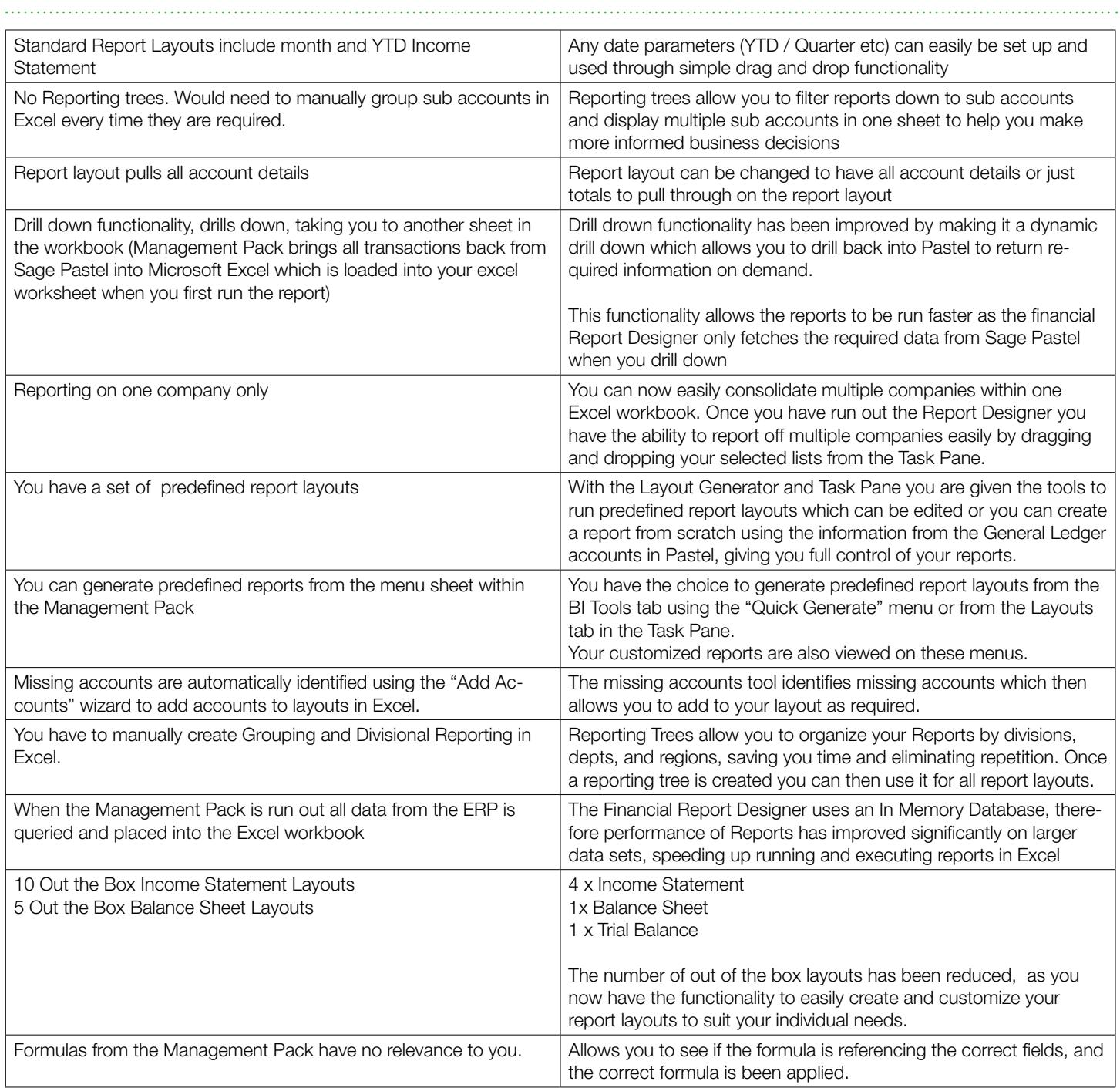

### Differences between the Excel Genie and the Report Designer Layout Generator

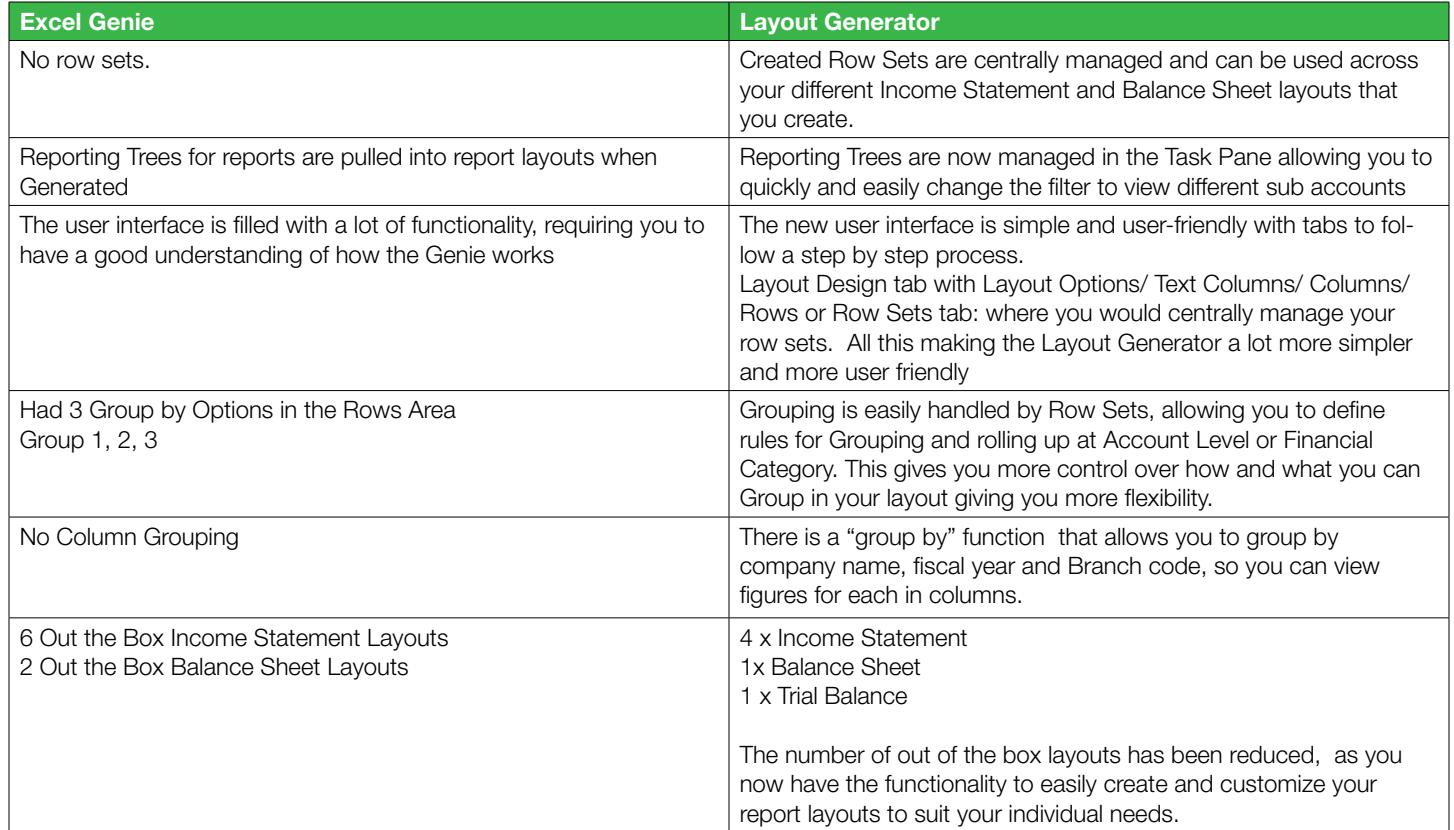

### About The Sage Group, plc

We provide small and medium sized organisations with a range of easy-to-use, secure and efficient business management software and services - from accounting and payroll, to enterprise resource planning, customer relationship management and payments. Our customers receive continuous advice and support through our global network of local experts to help them solve their business problems, giving them the confidence to achieve their business ambitions. Formed in 1981, Sage was floated on the London Stock Exchange in 1989 and entered the FTSE 100 in 1999. Sage has millions of customers and more than 12,700 employees in 24 countries covering the UK & Ireland, mainland Europe, North America, South Africa, Australia, Asia and Brazil. For further information please visit www.sage.com.

For more information about Sage in South Africa, please visit the company website at sagesouthafrica.co.za. Follow South Africa on Facebook, Facebook.com/Sage, and Twitter, Twitter.com/SageGroupZA.

For more info, visit: Sage.com or contact us at + 27 11 304 3000